# **MODELAÇÃO E SIMULAÇÃO - 2020**

MEEC – IST, TESTE N0.1 TIPO – V05

# **PROBLEMA No.1 [5 v] Análise de sistemas não lineares**

Considere o sistema dinâmico descrito pela equação diferencial

$$
\frac{dx}{dt} = -x^2 \cos(x)
$$

**P1.1 [1 v]** Calcule os pontos de equilíbrio do sistema (1) no intervalo

$$
]-3\pi/2,+3\pi/2\ [
$$

**P1.2 [3 v]** Trace *de modo aproximado* a evolução das trajectórias de *x(t)* para os seguintes *4* valores iniciais de *x:*

$$
x_0 = -3\pi/4, -\pi/4, +\pi/4, +3\pi/4
$$

Para isso, calcule explicitamente o sinal de *dx(t)/dt, t≥0.* Com base nesta informação, estabeleça uma conjectura àcerca da estabilidade local de cada um dos pontos de equilíbrio.

**P1.3**. **[1 v]** Confirme a conjectura àcerca das propriedades de estabilidade dos pontos de equilíbrio feita em P1.2 por análise das linearizações do sistema em torno de cada um dos pontos.

# **Problema No. 2 [8 v] Modelação em espaço de estados. Relação entre descrições nos domínios do tempo e da frequência**

A figura 1 ilustra o modelo físico simplificado de um rotor acoplado a um braço rígido que roda no plano vertical *X-Y*, em torno do eixo *Z.* O braço tem um único grau de liberdade e movimenta-se sob a acção da força externa *Fm* gerada pelo rotor, estando também sujeito à acção da gravidade e de uma "mola rotacional". O ângulo  $\theta$  é medido em relação à horizontal do lugar.

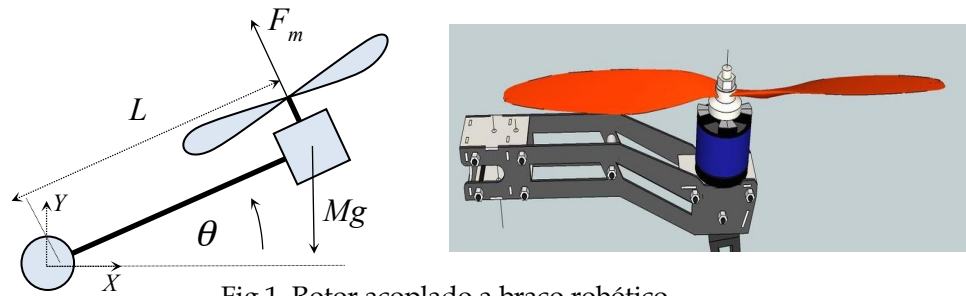

Fig.1. Rotor acoplado a braço robótico

**P2.1 1 [1 v]** *Modelação***.** Mostre que a dinâmica do sistema com entrada *Fm* e saída qé descrita pela equação diferencial

$$
J\frac{d^2\theta}{dt^2} = -K\theta - MgL \times \cos(\theta) + LF_m
$$

onde *J, M* e *L* são respectivamente o momento de inércia, a massa do rotor e o comprimento do braço, e -K $\theta$ é um binário de restituição associado à constante de mola *K* (despreza-se a massa do braço comparada com o valor da massa *M*). Os valores destes parâmetros são

$$
g=10 \text{ m s}^{-2}
$$
;  $J=0.5 \text{ Kg } m^2$ ;  $K=2 \text{ N m } rad^{-1}$ ;  $M=1 \text{ Kg } ; L=0.5 \text{ m}$ 

Pretende-se controlar com grande precisão o sistema em torno do ponto de equilíbrio correspondente a  $\theta_0 = \pi/6$ .

#### **P2.2 [1 v]** *Modelo em espaço de estados e cálculo das condições de equilíbrio*

Re-escreva o modelo do sistema determinado em **P2.1** utilizando a formulação em espaço de estados, isto é, escreva o modelo na forma

$$
\frac{dx}{dt} = f(x, u)
$$

onde

$$
x = [\theta \ \dot{\theta}]^T; \ u = F; \ f : R^3 \to R^2
$$

Calcule a força de equilíbrio *u=u0* correspondente ao ponto de equilíbrio

$$
x_{1_0} = \theta_0; \; x_{2_0} = 0
$$

(isto é, a calcule força necessária para manter o braço parado na posição angular  $\theta_0$ ).

#### **P2.3 [3v]** *Sistema Linearizado*

Calcule a linearização do sistema total em torno do ponto de equilíbrio acima especificado, escrita na forma

$$
\frac{dx}{dt} = Ax + Bu
$$

com *A* e *B* a calcular, onde (para simplificar a notação) *x1, x2 e u correspondem agora a pequenos desvios do vector de estado e da entrada* em torno, respectivamente, de  $[\pi/6, 0]^T$ , e u<sub>0</sub>. Note que sen $(\pi/6)=1/2$ . **Faça agora**  $u=0$ *(sistema linearizado com entrada nula).* Mostre, recorrendo ao cálculo dos valores próprios de *A*, que o sistema linearizado assim obtido é instável. A fim de comprovar esta afirmação calcule a função de transferência *G(s)* da entrada *u* para a saída *x1* e verifique que

$$
G(s) = \frac{X_1(s)}{U(s)} = \frac{1}{s^2 - 1}
$$

onde *X1(s)* e *U(s)* denotam respectivamente as transformadas de Laplace e *x1(t)* e u*(t).* Verifique que os valores próprios de *A* são iguais aos polos de *G(s)* e explique porquê.

# **P2.4 [1 v]** *Estabilização do sistema linearizado por retroacção de estado.*

Pretende-se regular o movimento do sistema descrito em **P2.3** de modo a conduzir  $x_1$  e  $x_2$  assimptoticamente para  $\theta$  a partir de qualquer estado inicial. Caso não tenha resolvido P2.3, faça

$$
A = [0 \; 1; 1 \; 0]; \ \ B = [0 \; 1]^T
$$

Propõe-se a lei de controlo por retroacção

$$
u = -2x_1 - x_2
$$

Mostre que com esta lei de retroacção a posição de equilíbrio *x1=0* ; *x2=0* é assimptoticamente estável. Para isso, calcule os valores próprios do sistema em malha fechada.

**P2.5 [2 v]** Modifica-se agora o sistema de controlo de modo a estabilizar o sistema em torno de pontos de equilíbrio genéricos  $x_1 = r$ ;  $x_2 = 0$ . Para isso, reformula-se a lei de retroacção de acordo com

$$
u = r - 2x_1 - x_2
$$

onde *r* denota uma referência arbitrária mas fixa de posição linear desejada. A partir do modelo em espaço de estados, calcule a função de transferência

$$
G(s) = \frac{X_1(s)}{R(s)}
$$

Comente acerca da capacidade do sistema em regular a variável *x1* para um valor desejado arbitrário.

### **PROBLEMA No. 3 [7 v] Análise em espaço de estados**

Considere o sistema dinâmico descrito pelas equações em espaço de estados

$$
\dot{x}_1 = -\frac{11}{2}x_1 + \frac{9}{2}x_2; \dot{x}_2 = \frac{9}{2}x_1 - \frac{11}{2}x_2
$$

**P3.1 [1v]** Mostre, por análise dos valores próprios do sistema, que o ponto de equilíbrio *0* do sistema é instável.

**P3.2 [5v]** Para confirmar este resultado, trace de modo aproximado um conjunto representativo de trajectórias do sistema no plano de fase (*x1, x2). Procedimento a adoptar*: i) calcule os valores e vectores próprios do sistema (**normalize os vectores próprios de modo a terem o primeiro componente igual a 1**) , ii) faça uma mudança de coordenadas nas quais a dinâmica do sistema fique em forma diagonal, iii) *trace aproximadamente trajectórias representativas no novo espaço de fase, utilizando o método das isoclinas*, e iv) "transfira" as trajectórias calculadas para o espaço de fase original.

**P3.3 [1v]** Calcule explicitamente a resposta do sistema dinâmico correspondente às condições iniciais *x1(0)=1* e *x2(0)=-1* utilizando a expressão geral da resposta em termos dos valores e vectores próprios do mesmo sistema.